# 条件判断 switch 文

if 文は 2 分岐の条件判断。多分岐の条件判断には switch 文を用いる

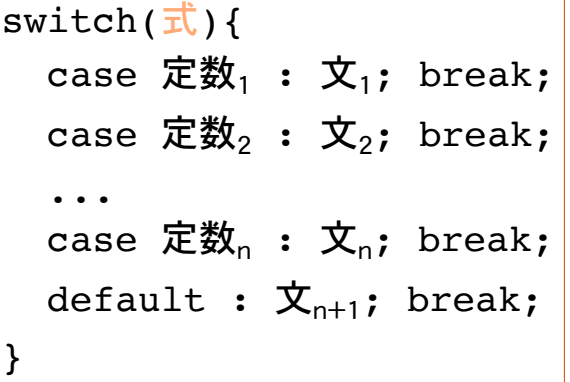

式は整数型もしくは文字型

case 定数 : をラベル(名札)という

式を評価し、その値が定数であるラベルの文 へ処理が移る。break 文に出会うと switch 文 を終了

式の値に合致する定数が無ければ defaultラベルの文に処理が移る (例外処理)

switch 文は、式の値によって処理を複数に分岐

文の後の break 文は無くても良い(無いと分岐後の処理手順が異なる)

奈良女子大学理学部 化学生物環境学科 環境科学コース

switch 文と break 文

switch 文は、式の値に対応するラベルへ処理を分岐させる。 break 文は、その文が書かれた処理を終了させる(この場合 switch 文)

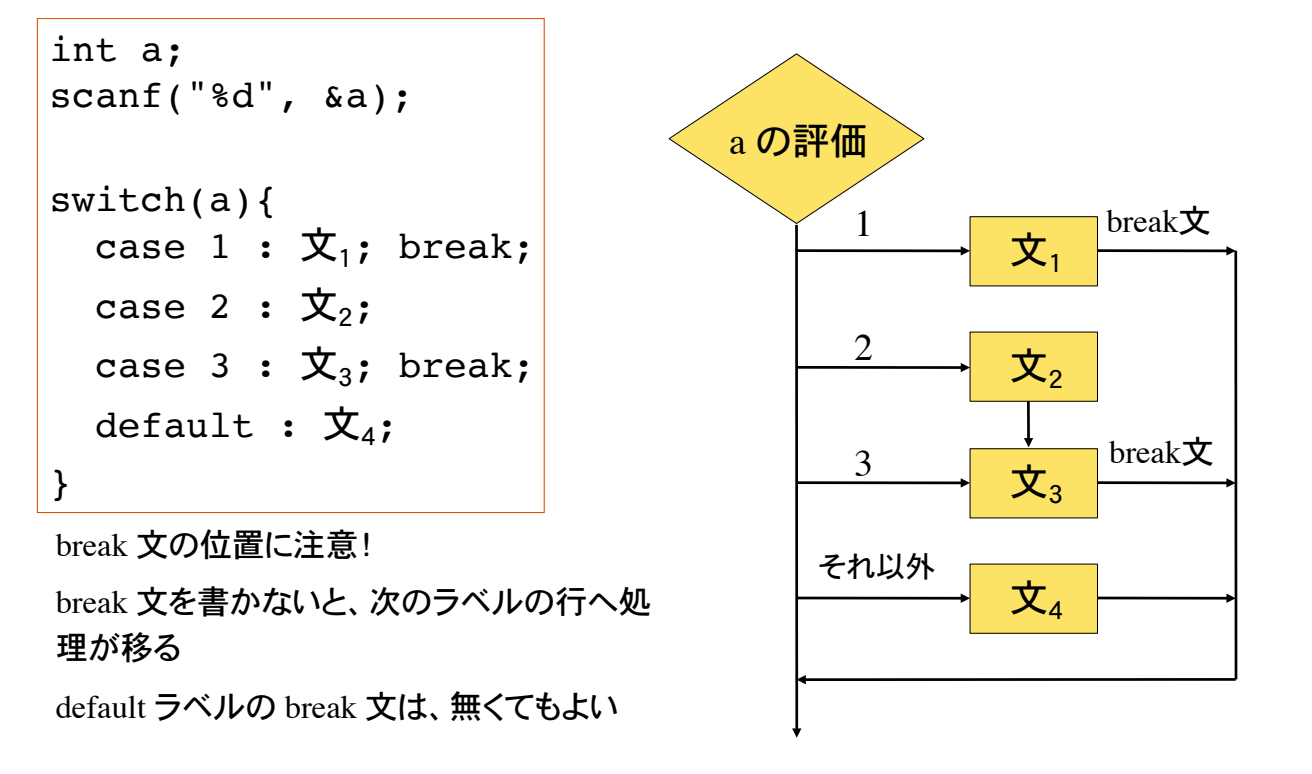

# switch 文と if 文

前項の switch 文 インティング インディー・・ 同じことを if 文で書くと、、、

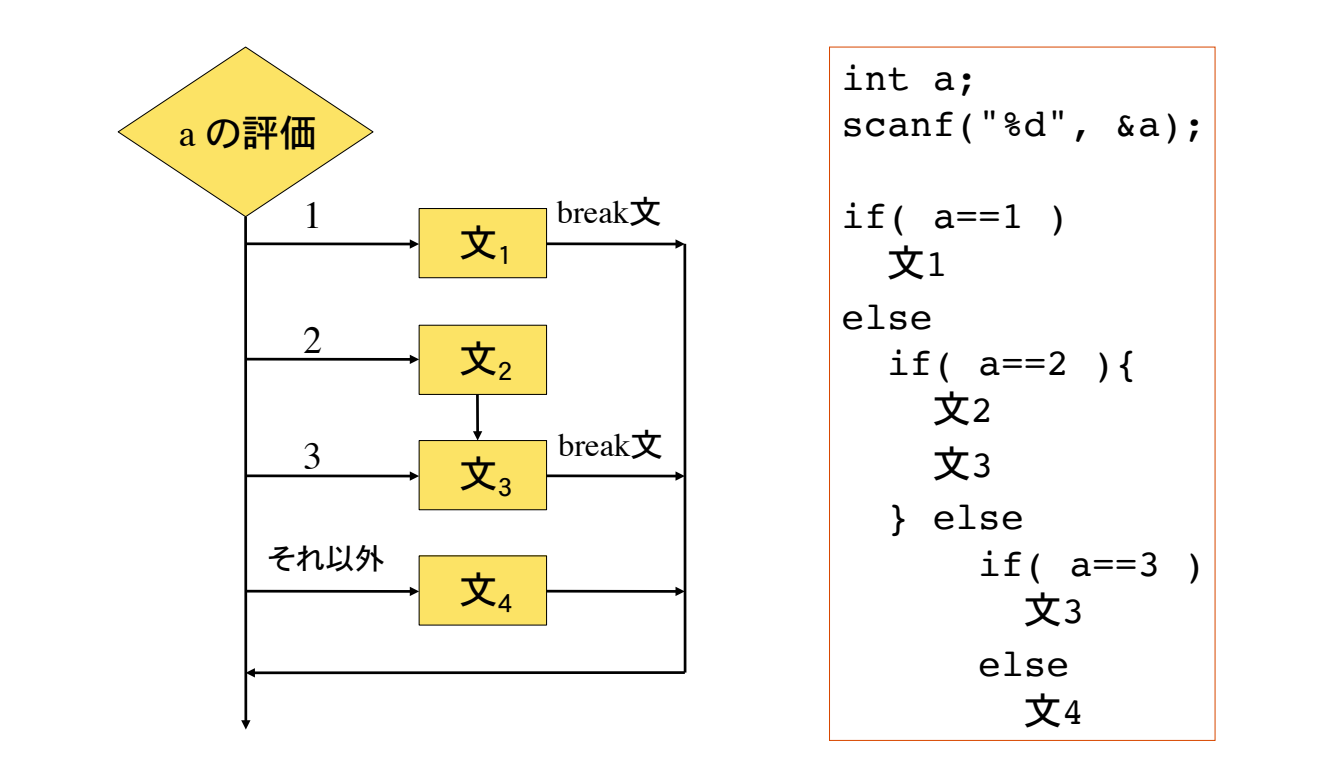

奈良女子大学理学部 化学生物環境学科 環境科学コース

# switch 文の応用

break 文を意図的に省くことで、多様な分岐処理が可能になる

月(int 1 ~ 12 )を入力して季節を判断する

switch(month){ case 3: case 4: case 5: printf("春です\n"); break; case 6: case 7: case 8: printf("夏です\n"); break; case 9: case 10: case 11: printf("秋です\n"); break; case 12: case 1: case 2: printf("冬です\n"); break; default: printf("エラーです\n"); } break 文の位置に注意 defaultラベルで、 例外処理も完璧! ラベルの後に空文 (何もしない文)有り

# 条件判断 if 文と switch 文

2 分岐の条件判断: if 文

式の真偽で分岐。if 文の入れ子でどのような分岐も可能。

多分岐の条件判断: switch 文

switch 文は、式の値によって分岐先が決まる。 式の値は整数型もしくは文字型に限る。

if 文を switch 文に、switch 文を if 文に書き直すことは可能。しかし、プログラムが読みやすく なるかどうかは別問題。分岐内容によってどちらかを用いる。

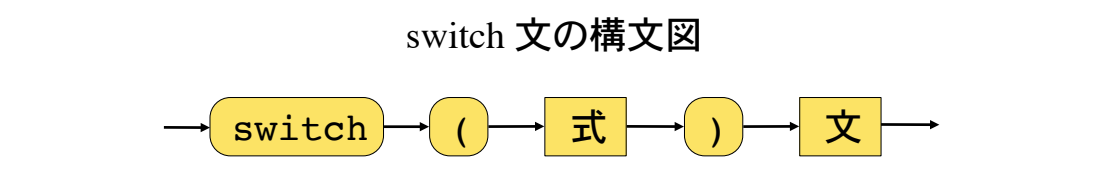

奈良女子大学理学部 化学生物環境学科 環境科学コース

文字型

シングルクォーテーション ' で囲った 1 文字を文字定数という 英数文字 A, ?, 1はプログラム中では 'A' '?' '1' と表記

1 文字を格納する変数の型を文字型といい char で表す

英語で文字を character という

文字型変数の宣言と変数への代入

char c; <mark>c = 'A';</mark> → 変数 c に文字 A を代入

文字定数は文字列リテラルとは異なることに注意!

'A' と "A" は違う ここでの文字とは英数字および記号を指す。 カナや漢字は除く

# 文字型変数の入出力

文字型変数の入出力(scanf, printf)の変換指定には %c を用いる

```
char a, b;
a = 'A';scanf("%c", &b);
printf("The 1st character is c\n\alpha", a);
printf("The 2nd character is c\n\alpha", b);
```
文字型変数は英数文字 1 文字を格納する。 上のプログラムの scanf の入力で、1 文字以上の文字を入力しても、最初の 1 文字だ けが変数 c に格納される。

奈良女子大学理学部 化学生物環境学科 環境科学コース

}

例題

次のプログラムの動作を予想せよ

```
char answer;
printf("予習して来ましたか?(Y/N)");
scanf("%c", &answer);
if( answer == 'Y') printf("大変結構です\n");
else
 printf("単位落としても知らないよ\n");
char a;
printf("性別は? M)ale or F)emale ");
scanf("%c", &a);
switch(a){
 case 'M': printf("男性はこちら\n");break;
 case 'F': printf("女性はこちら\n");break;
  default: printf("どちらでもない\n");
```
8

# 1 文字の入力(getchar, putchar)

1 文字の入力と出力を行う標準ライブラリ関数として getchar と putchar がある

int c;

c = getchar(); キーボードから 1 文字を読み取って整数型変数 c に代入 putchar(c); ■ ↓ 一 変数 c を文字として出力

1 文字をなぜ整数型の変数に代入する ???

奈良女子大学理学部 化学生物環境学科 環境科学コース

# 文字と文字コード

文字(char)は、整数値(int)の文字コードで表される

'0' ゼロ、という文字は、30(16 進数) = 48(10 進数)

'1' 1、という文字は、31(16 進数) = 49(10 進数)

文字と文字コードを対応させる決まりとして、ASCIIコード(JISコード)がある

JIS コード表(16 進数表記)

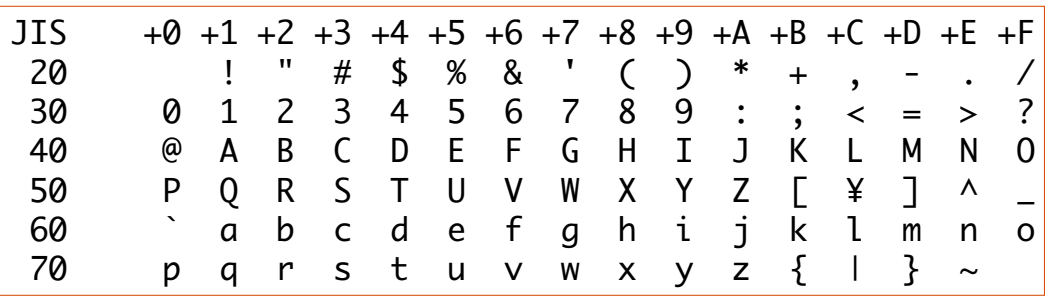

## 文字型と整数型の関係

文字型は、整数型の部分集合である。

char :  $0 \sim 255$   $(1 \times 7) \div 208 = 256$ 

int : -2147483648 ~ 2147483647  $(4 \times 7 + 5) = 2 \times 32 = 4,294,967,296$ 

char c; int i; 変数 c は文字型として宣言。格納可能な値の範囲は 0 ~ 255。

1 文字を入力する関数 getchar() は、入力時にエラーが発生したり、特殊な文字が入力される と EOF という値を返す(EOF は –1 という整数値)

そのため、getchar() の返却値を格納する変数は整数型でなくてはならない。

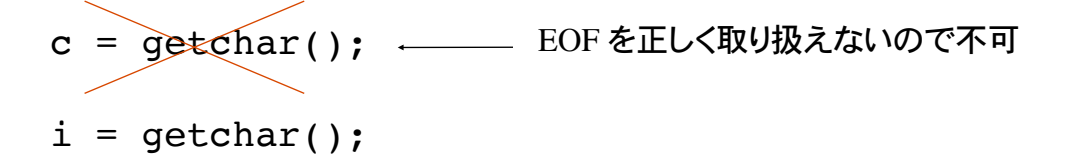

文字=文字コード(整数値) int c;  $c = 100;$ printf("%c %d\n",  $c, c$ );  $c = 101;$ putchar(c);  $c = 'A';$ putchar(c); printf("%c %d\n",  $c, c$ );  $c = \text{qetchar}()$  : printf("%c $\n\rangle$ n", c);  $c = getchar()$ ; putchar(c); ——  $100(10 \text{ \& } y) = 64(16 \text{ \& } y) = 'd'$ 101 (10進数) = 65 (16進数) = 'e'  $\frac{1}{1-\frac{1}{1-\frac{$ 奈良女子大学理学部 化学生物環境学科 環境科学コース

### getchar, putchar

getchar() はキーボードから入力した 1 文字の文字コードを返す関数 特殊文字の扱いのため返却値は整数値

putchar() は、文字コードに対応する 1 文字を出力する関数

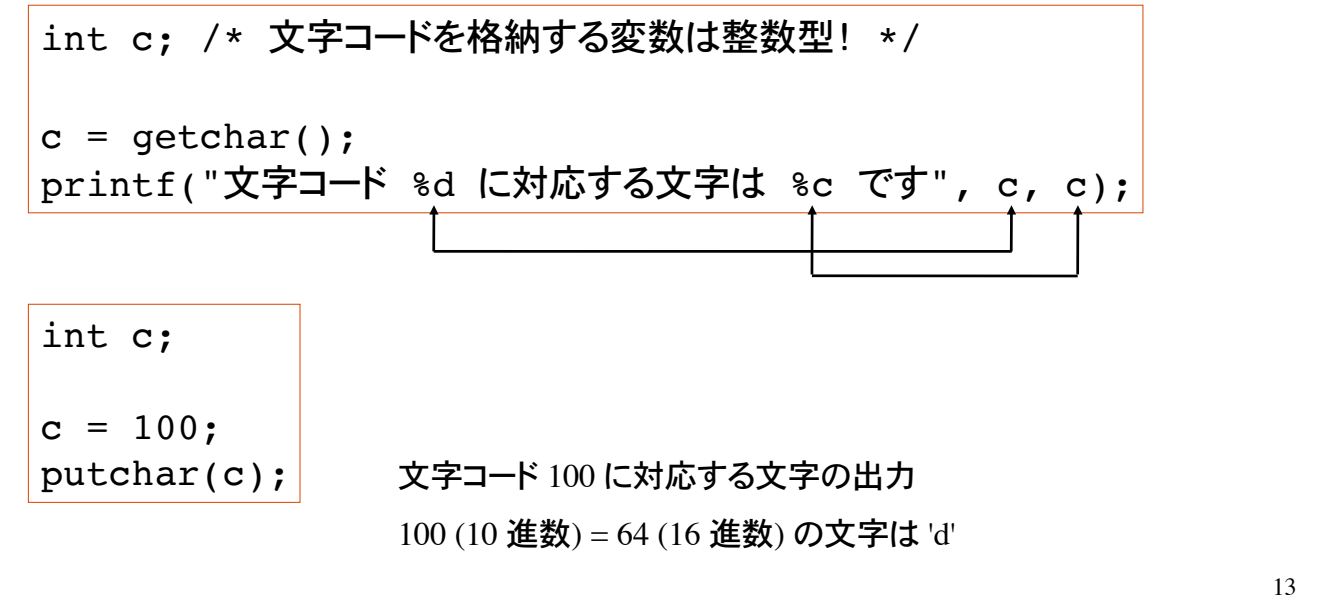

奈良女子大学理学部 化学生物環境学科 環境科学コース

## 文字=文字コード

文字をそのまま取り扱うよりも、文字コードで取り扱ったほうが処理が簡単な場合がある。

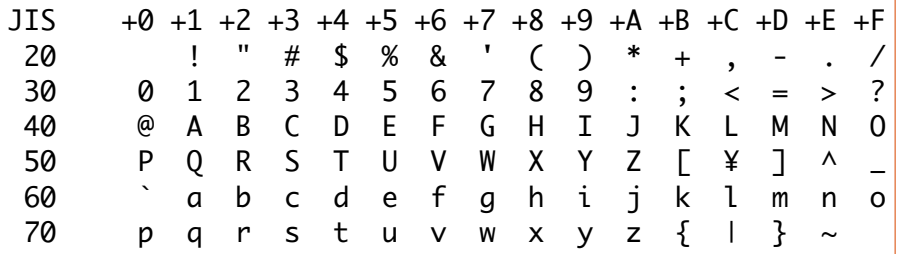

例)アルファベット大文字の文字コードの範囲は、41 ~ 5A (16 進数)

A: 16 進数の 41 は、 4 \* 16 + 1 = 65 (10 進数)

Z: 16 進数の 5A は、 5 \* 16 + 10 = 90 (10 進数)

int c;  $c = getchar()$ ; if(  $c > = 65$  &  $c < = 90$  ) printf("%c は大文字\n", c);

```
int c;
c = getchar();
if( c >= 'A' && c <= 'Z' )
 printf("%c は大文字\n", c);
```
# 日本語の文字コードについて

英数記号は 1 バイト(00~FF の256 通り)で表される。

平仮名、カタカナ、漢字などは 1 バイトでは表すことが出来ない。 通常は 2 バイト(256\*256 通りの記述が可能)で表す。

歴史的な経緯により、カナや漢字のコードには複数の体系がある。

JIS コード :インターネット上のメールなど シフト JIS コード :パソコンで用いられる EUC コード :Unix で用いられる Unicode (UTF-8) : 国際化対応の文字コード

たいていの場合、プログラムがコード体系を正しく判断してうまく表示してくれるが、うまく いかず文字化けする場合がある。その時には、コード変換をする必要がある。

奈良女子大学理学部 化学生物環境学科 環境科学コース

### 10 進数と 16 進数

10 進数:'0' ~ '9' の 10個の記号を用いて表記

16 進数:'0' ~ '9' + 'A', 'B', 'C', 'D', 'E', 'F' の 16個の記号を用いて表記

10進数の 110 を16進数で表記すると、

 $110 = 6 * 16 + 14$ であるので、6E

10進数から16進数への変換方法=16で割り算して商と余り

16進数の 35 を10進数で表記すると、

 $3 * 16 + 5 = 53$ であるので、53

16進数から10進数への変換方法=16でかけ算した合計

## printf 整数値の変換指定

%d 値を整数値(10進数)として変換表示

int  $a = 110$ ; printf("%d\n", a); 110

%x, %X 値を整数値(16進数)として変換表示

int  $a = 110$ ; printf("%d, %x, %X\n", a, a, a); printf("%c\n", a);

110, 6e, 6E

n

文字コード 6E は 'n' に対応(文字コード表)

奈良女子大学理学部 化学生物環境学科 環境科学コース

### 問題 1

switch 文を用いて、大中小の月を判定するプログラムを作れ エラー処理も正しく行うこと。入力は整数値とする

```
\% ./a.out
  何月にする? 5
5 月は 31 日あります
% ./a.out
  何月にする? 9
9 月は 30 日あります
% ./a.out
  何月にする? 2
2 月は 28 日、閏年には 29 日あります
\% ./a.out
  何月にする? 123
入力エラーです
\%
```
問題 2

#### 次のような受け答えをするプログラムを 1) switch 文、2) if 文を用いて 2 通り作れ

 $%$  ./a.out % いらっしゃい!ネタは何にする? a) マグロ、b) ヒラメ、c) ウニ、だよ! a マグロは品切れだよ!  $\%$  ./a.out % いらっしゃい!ネタは何にする? a) マグロ、b) ヒラメ、c) ウニ、だよ! b ヒラメはカレイと違うんだよ!  $%$  ./a.out % いらっしゃい!ネタは何にする? a) マグロ、b) ヒラメ、c) ウニ、だよ! 7 そんなネタないよ!  $\%$ 

この部分はプログラムの出力

19

奈良女子大学理学部 化学生物環境学科 環境科学コース

### 問題 3

#### 小文字のアルファベット 1 文字を入力して大文字に変換するプログラム

#### 文字コード表を参考にせよ

#### $%$  ./a.out

小文字のアルファベット1文字を入力? a a の大文字は A です

#### $%$  ./a.out

小文字のアルファベット1文字を入力? B B は小文字のアルファベットではありません

#### $%$  ./a.out

小文字のアルファベット1文字を入力? 9 9は小文字のアルファベットではありません  $\%$ 

#### ヒント

アルファベットの大文字と小文字は 文字コードで 20(16 進数)= 32 (10 進数)の違いがある

小文字のアルファベットの文字コードの 範囲は、61 ~ 7A(16 進数)。それ以外の コードは小文字のアルファベットではない